# Windows7 PDF

# https://www.100test.com/kao\_ti2020/606/2021\_2022\_\_E5\_AE\_89\_ E8\_A3\_85Wind\_c98\_606868.htm :

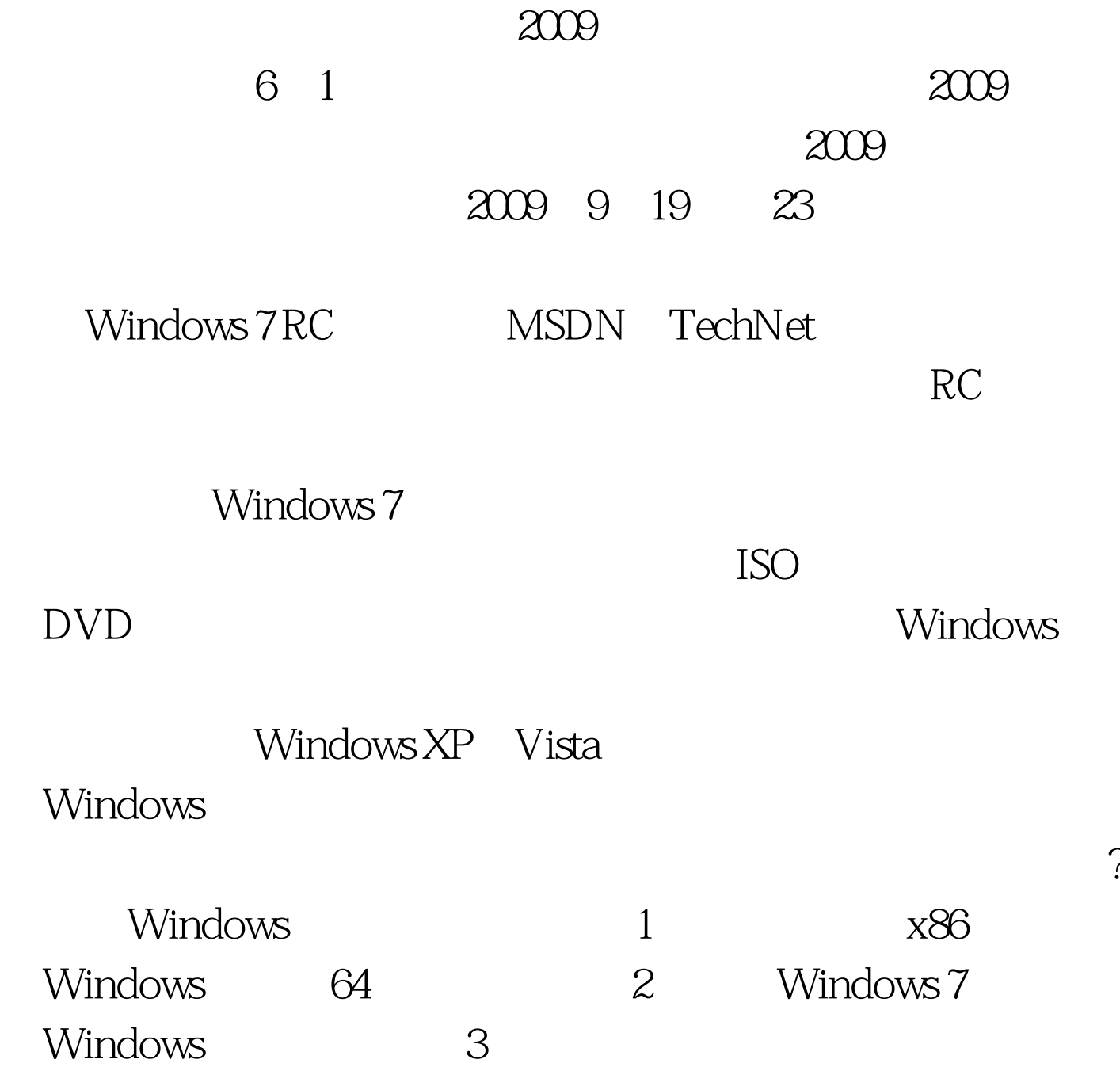

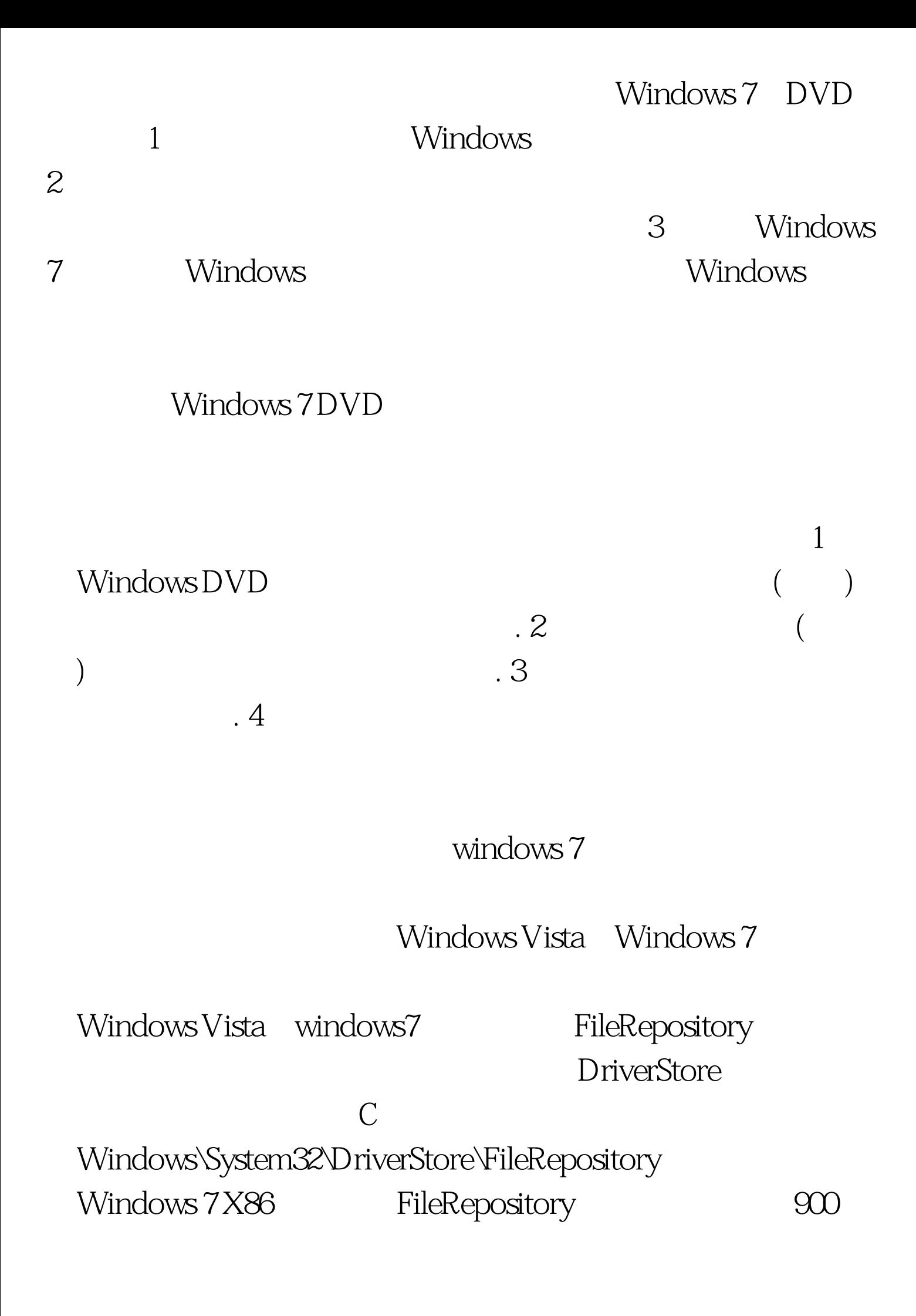

 $MB$ 

1GB Windows 7

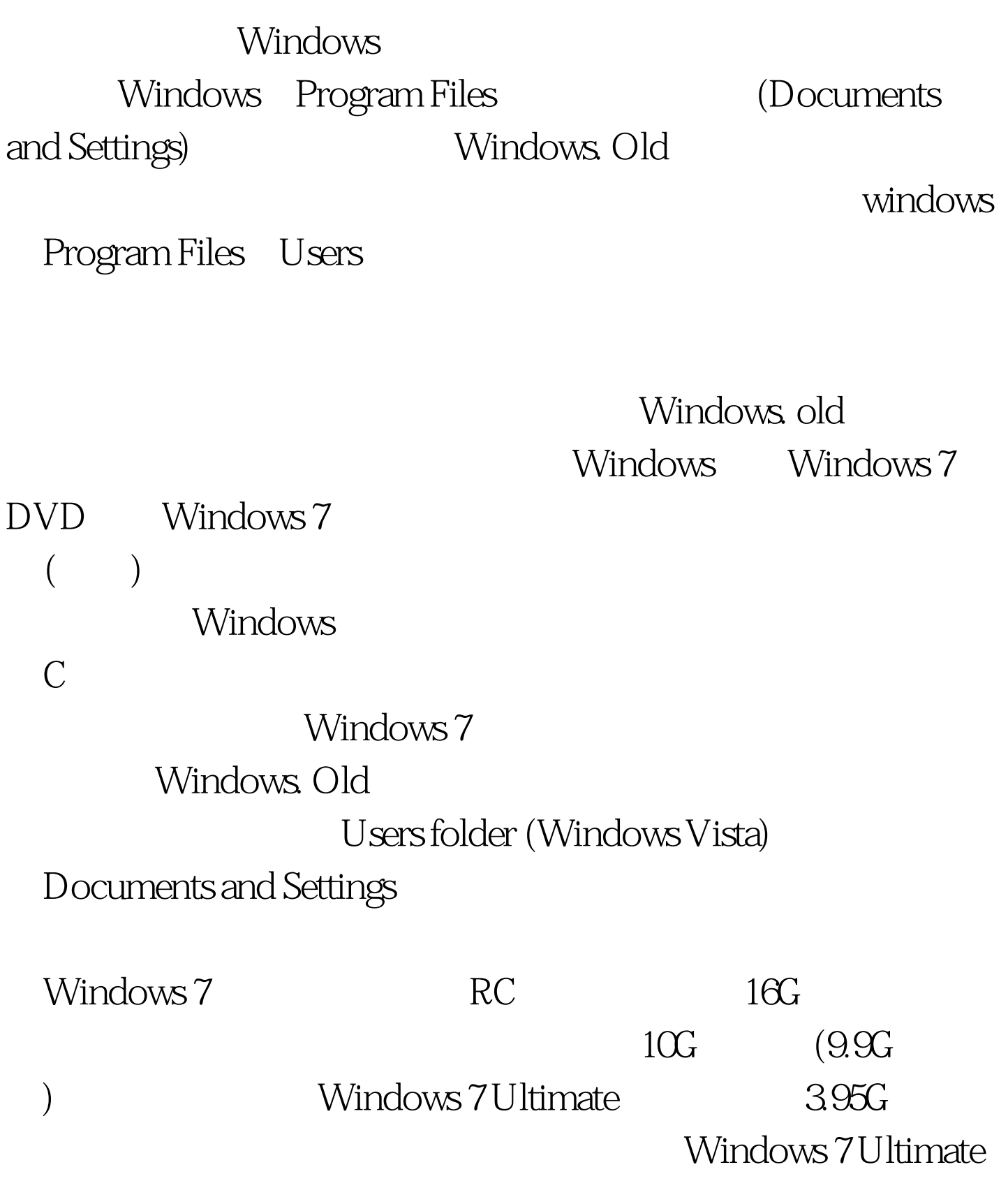

x86 6 9G

### $215G$

 $30G$ 

## Windows 7 RC

RC: Windows 7

x86 x64 Windows 7

Windows 7 RC

Windows 7 RC

 $RC$ Windows 7 Windows XP Windows 7  $V$ ista $X$ P  $\bm{\mathrm{Aero}}$ **Vista** Windows 7 Windows 7  $\sim$  3

 $30$ 

 $RC$ 

# $Windows 7 RC$   $2010$  3 1

一个很长的时间了。 2009年9月全国计算机等级考试时间及科

2009 NCRE 2009

 $\approx$  2009

 $100Test$ www.100test.com